#### Sistemas Operacionais

#### Conceitos de Hardware e Arquitetura de computadores

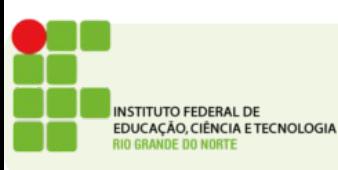

## Arquitetura de Von Neumann

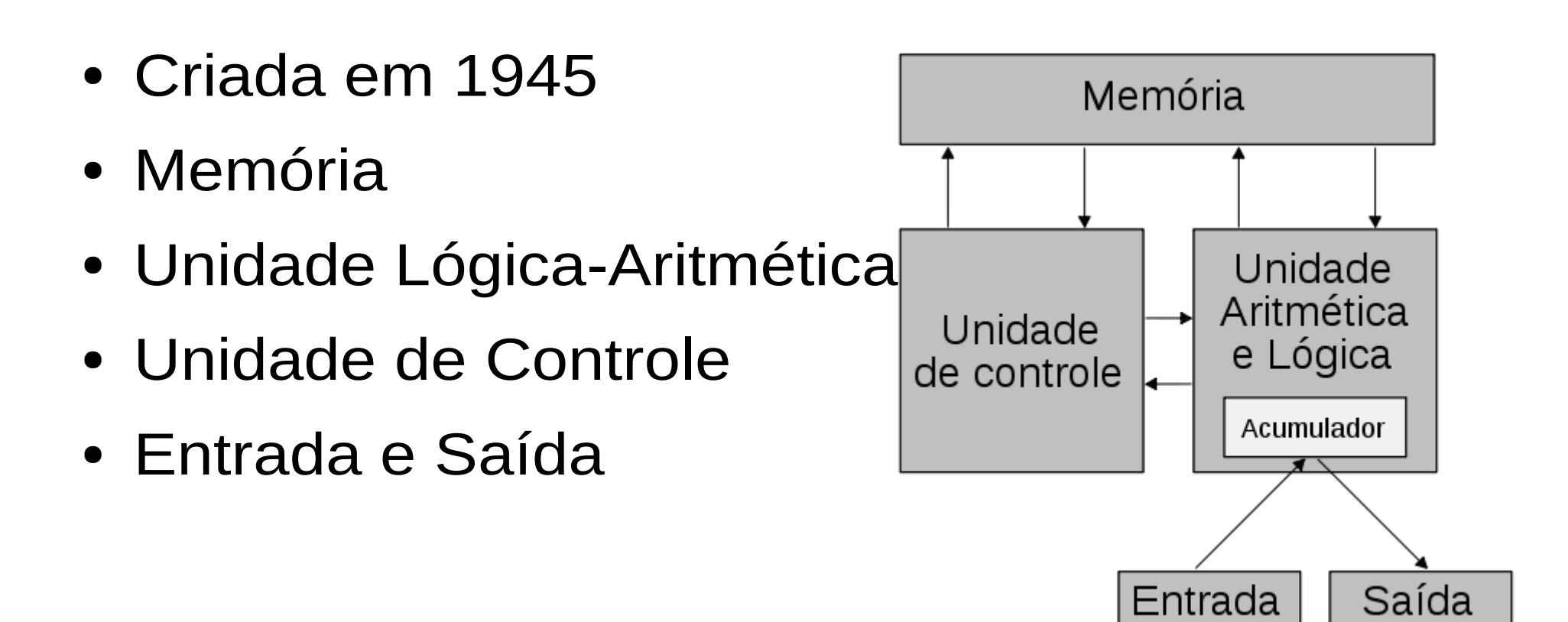

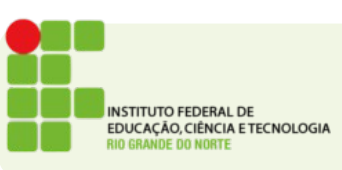

#### Um desktop atual

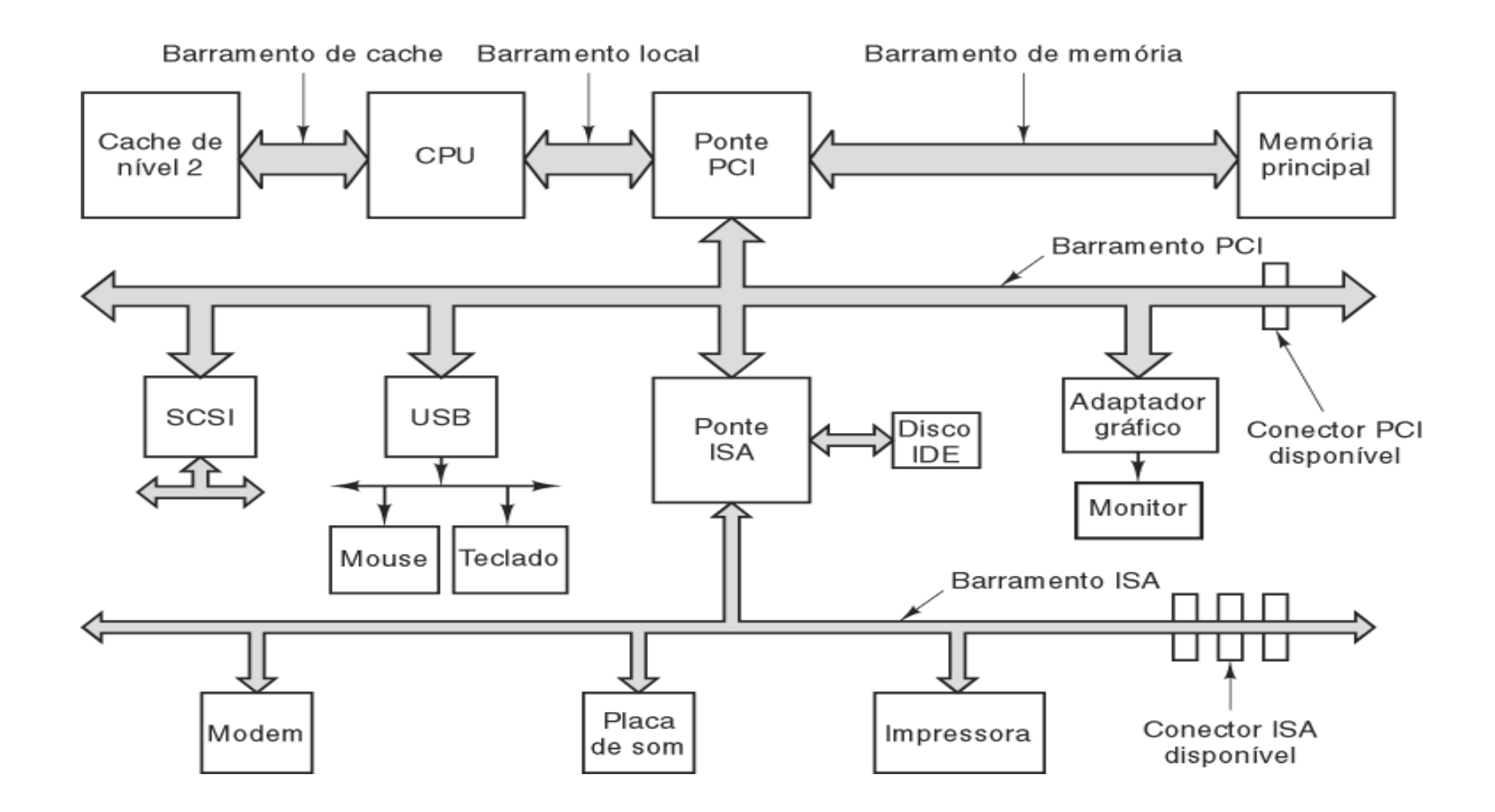

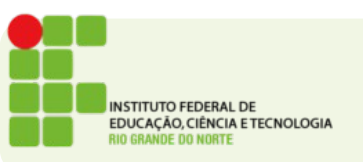

# Memória

- Organizadas em hierarquia
- A regra geral é:
	- Quanto mais rápida mais cara
- Se é mais cara usa menos para baratear

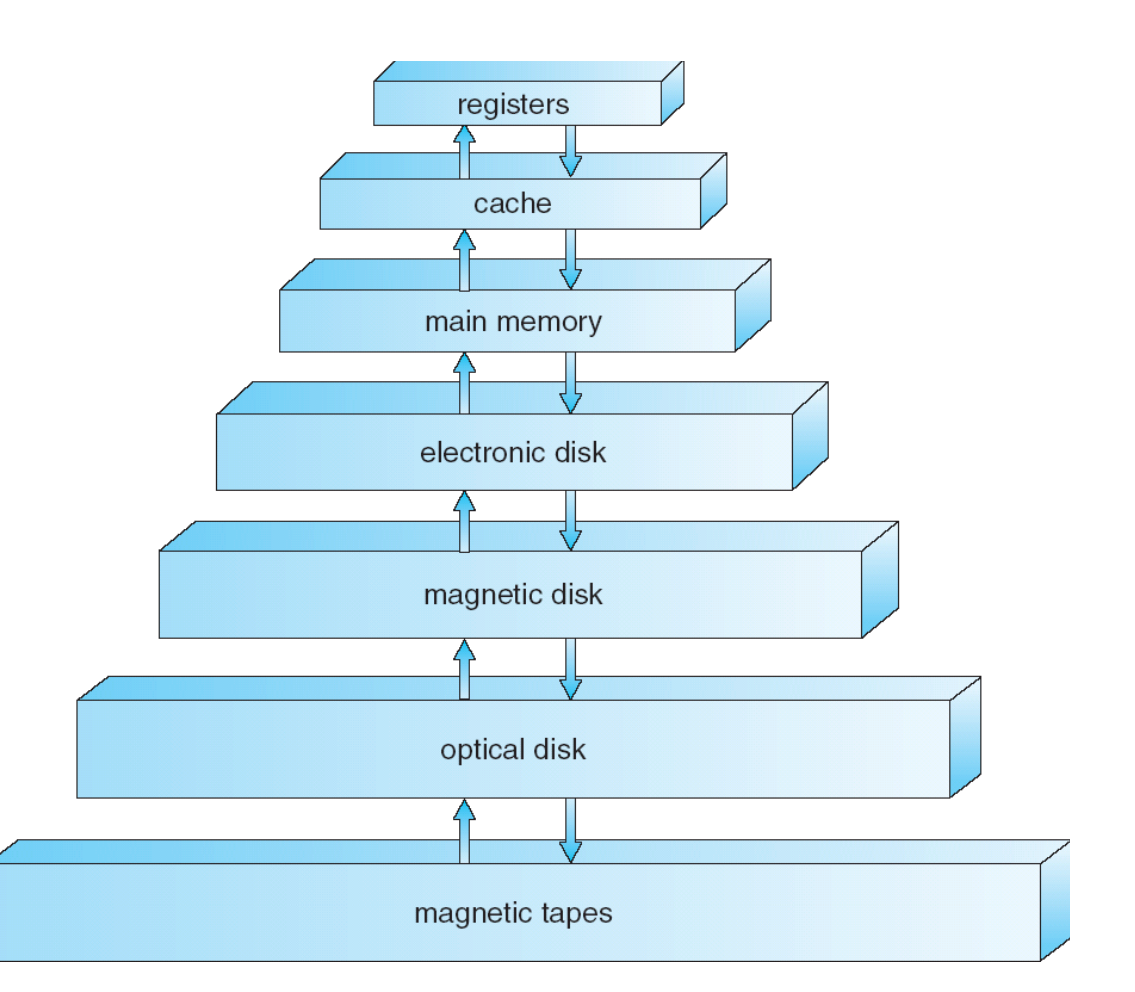

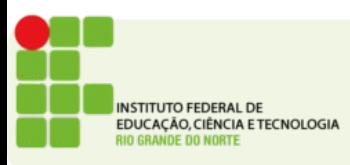

#### Processador

- Modo Usuário/Protegido
	- Tem instruções limitadas
	- É mais seguro para aplicações gerais
- Modo supervisor/kernel
	- Acesso total ao hardware do computador
	- Aqui é onde está o sistema operacional

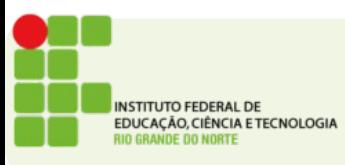

## Execução de uma instrução

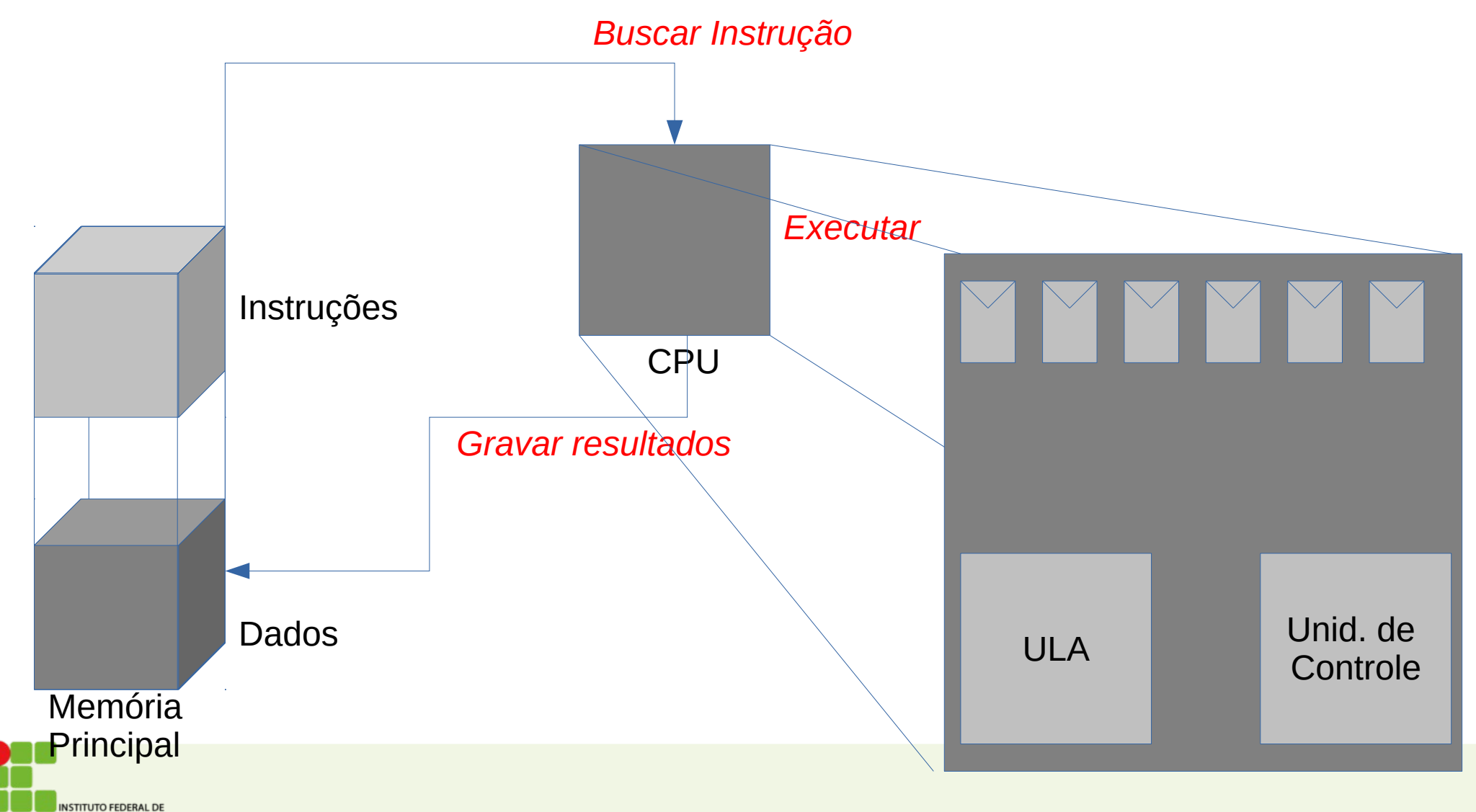

EDUCAÇÃO, CIÊNCIA E TECNOLOGIA

## Programando um computador

- Linguagens de programação
- Compiladores
- Montadores (Assembler)
- Ligadores (Linker)
- Carregador (Loader)

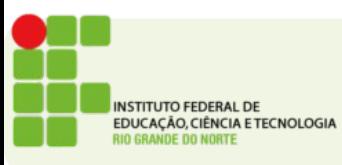

#### De C ao executável

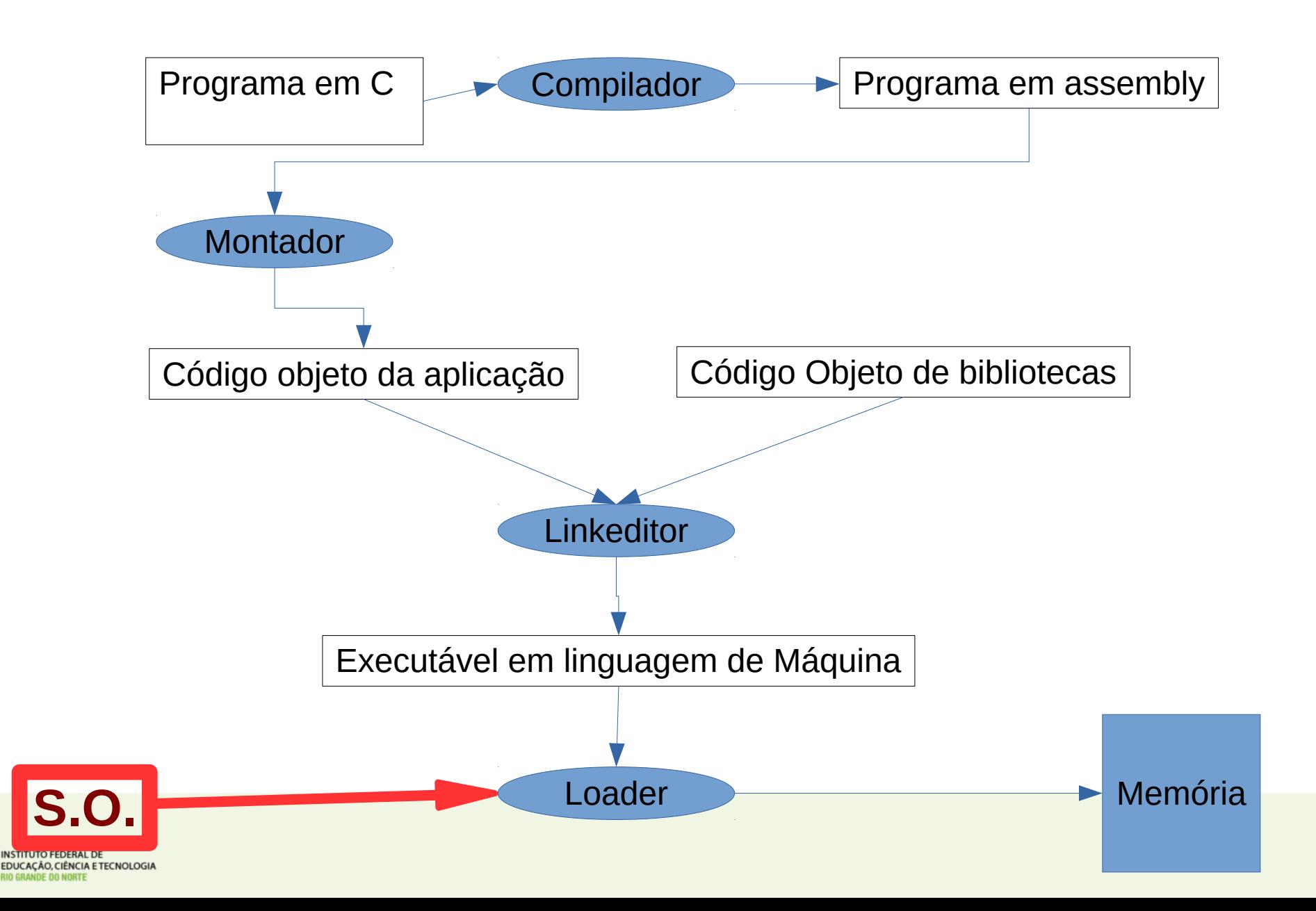

# Funções do S.O.

- Interface para o hardware
	- Abstrata
	- Simples
	- Programadores usam
- Gerenciador de recursos
	- Garantir acesso concorrente
	- Evitar acessos indevidos
	- Evitar que programas de usuários danifiquem o sistema

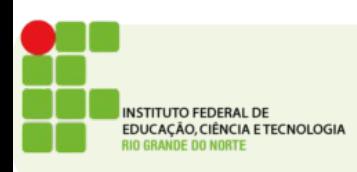

## Interface para o hardware

- Lidar com diferentes tipos de hardware
- Programação sem bibliotecas é complexa
- Esconder detalhes de funcionamento do hardware
	- Exemplos:
		- Partições do HD

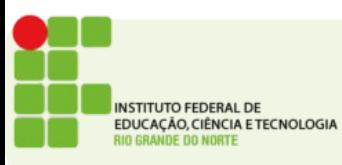

#### Gerenciador de recursos

- Garantir concorrência
- Tratar erros físicos
- Alocar recursos de maneira justa
- Decidir que programas tem acesso a cada recurso em cada momento
	- Garantir a máxima utilização do poder da máquina

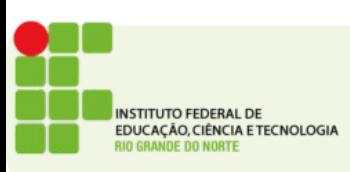

#### Histórico dos Sistemas Operacionais

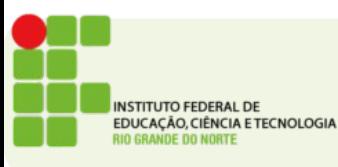

## Principais gerações de computadores

- Década de 1940
	- A maioria do computadores da época não usavam um sistema operacional
	- Executavam apenas uma tarefa de cada vez
	- Monotarefa
	- Computadores ocupavam uma sala, ou andar inteiros a tecnologia base eram as válvulas

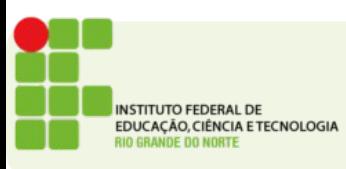

## Década de 50-60

- Surgem os primeiros computadores usando transistor
- Os computadores da época ocupavam grandes armários e eram mantidos longe do usuário
- Os chamados mainframes eram acessados por um terminal distante
- Exigiam que operadores trocassem manualmente as fitas que continham os dados e programas
- Surgia o conceito de execução *batch*

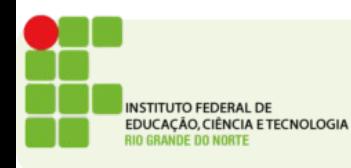

## Década de 65-80

- Uso intensivo do Circuitos integrados
- Computadores diminuem de tamanho consideravelmente
- Surge o IBM OS/360
- Surge também o conceito de multitarefa
- Com a adição de aplicações *I/O bound* era possível agora aproveitar melhor a CPU usando o conceito de **tempo compartilhado(timesharing)**
- Surge o **MULTICS** que viria a dar origem ao **UNIX**

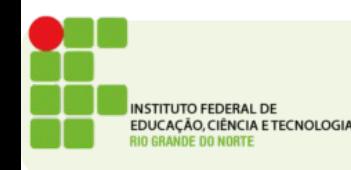

## Década de 80-2000

- Surgem os computadores pessoais
- Apple, Microsoft
- Interface gráfica vira a norma
- Movimento de downsizing (migração dos mainframes para os PCs)
- Domina o mercado a arquitetura x86

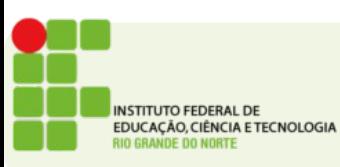

 $\bullet$ 

# A era pós-PC

- O avanço da virtualização de SOs cria uma nova camada para acesso ao hardware
- A partir de 2006 a Amazon inicia os serviços de armazenamento e processamento na nuvem
- Em 2010 surge o AWS Amazon WebServices
- Um movimento geral de adoção de soluções como serviço surge:
	- Software as a Service (SaaS)
	- Platform as a Service (PaaS)
	- Infraestucture as a Service (IaaS)
- Cada vez mais o usuário final volta-se para serviços online consumidos usando sistemas operacionais de tablets e celulares

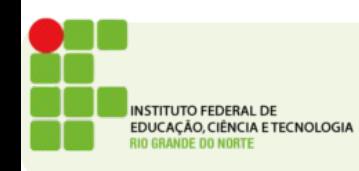

## Recomendações

- Scicast sobre arquitetura de computadores:
	- <http://www.scicast.com.br/86-arquitetura-de-computadores/>
	- <http://www.scicast.com.br/105computacaonanuvem/>
- Série: Moon Machines episódio 3 sobre o computador que levou o homem à lua em 1969
	- http://www.imdb.com/title/tt1610154/?ref =ttep ep3
- Filme "Piratas do vale do silício" conta a história do surgimento da Apple e Microsoft
	- [http://www.imdb.com/title/tt0168122/?ref\\_=nv\\_sr\\_2](http://www.imdb.com/title/tt0168122/?ref_=nv_sr_2)

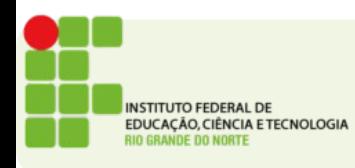

# Atividade

- Diferencie um sistema multitarefa de um sistema monotarefa.
- Descreva como dois programas utilizam uma mesma CPU em um sistema de tempo compartilhado.
- Por que a memória de um computador é organizada em uma hierarquia?
- End. para entrega: <https://goo.gl/Eq1TZx>

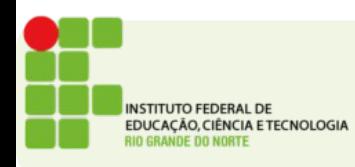